# INSTRUCTIONS FOR PRODUCING A CAMERA-READY MANUSCRIPT

A.B. AUTHOR Department of Physics, Theoretical Physics, 1 Keble Road, Oxford OX1 3NP, England

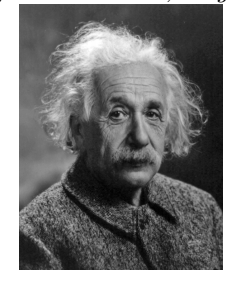

This is where the abstract should be placed. It should consist of one paragraph and give a concise summary of the material in the article below. Replace the title, authors, and addresses within the curly brackets with your own title, authors, and addresses; please use capital letters for the title and the authors. You may have as many authors and addresses as you wish. It's preferable not to use footnotes in the abstract or the title; the acknowledgments for funding bodies etc. are placed in a separate section at the end of the text.

# 1 Guidelines

The Vietnam proceedings are printed from camera-ready manuscripts. The following guidelines are intended to get a uniform rending of the proceedings. Authors with no connection to LATEX should use this sample text as a guide for their presentation using their favorite text editor (see section [1.8\)](#page-2-0)

# 1.1 Producing the Hard Copy

The h[a](#page-0-0)rd copy may be printed using the procedure given below. You should use two files: <sup>a</sup>

- v15cosmo.cls the style file that provides the higher level LATEX commands for the proceedings. Don't change these parameters.
- v15cosmo.tex the main text. You can delete our sample text and replace it with your own contribution to the volume, however we recommend keeping an initial version of the file for reference.

The command for (pdf)LT<sub>F</sub>Xing is pdflatex v15cosmo: do this twice to sort out the crossreferencing.

If there is an abbreviation defined in the new definitions at the top of the file  $v15cosmo.$ that conflicts with one of your own macros, then delete the appropriate command and revert to

<span id="page-0-0"></span><sup>a</sup>You can get these files from our site at <http://vietnam.in2p3.fr/2015/cosmo/proceedings.php>.

|                   | $\Gamma(\pi^-\pi^0) s^{-1}$ | $\Gamma(\pi^-\pi^0\gamma) s^{-1}$                |                                                                                                    |
|-------------------|-----------------------------|--------------------------------------------------|----------------------------------------------------------------------------------------------------|
| Process for Decay |                             |                                                  |                                                                                                    |
| $K^-$             | $1.711 \times 10^7$         | $2.22 \times 10^{4}$<br>$(DE\ 1.46 \times 10^3)$ | $No$ (IB)-E1 interfer-<br>ence seen but data<br>shows excess events<br>relative to IB over<br>$E^*_{\gamma} = 80$ to $100MeV$ |

Table 1: Experimental Data bearing on  $\Gamma(K \to \pi\pi\gamma)$  for the  $K_S^0, K_L^0$  and  $K^-$  mesons.

longhand. Failing that, please consult your local texpert to check for other conflicting macros that may be unique to your computer system. Page numbers should not appear.

## 1.2 Headings and Text and Equations

Please preserve the style of the headings, text fonts and line spacing to provide a uniform style for the proceedings volume.

Equations should be centered and numbered consecutively, as in Eq. [1,](#page-2-1) and the eqnarray environment may be used to split equations into several lines, for example in Eq. [3,](#page-3-0) or to align several equations. An alternative method is given in Eq. [2](#page-3-1) for long sets of equations where only one referencing equation number is wanted.

In LAT<sub>E</sub>X, it is simplest to give the equation a label, as in Eq. [1](#page-2-1) where we have used \label{eq:murnf} to identify the equation. You can then use the reference \ref{eq:murnf} when citing the equation in the text which will avoid the need to manually renumber equations due to later changes. (Look at the source file for some examples of this.)

The same method can be used for referring to sections and subsections.

### <span id="page-1-0"></span>1.3 Tables

The tables are designed to have a uniform style throughout the proceedings volume. It doesn't matter how you choose to place the inner lines of the table, but we would prefer the border lines to be of the style shown in Table [1.](#page-1-0) The top and bottom horizontal lines should be single (using \hline), and there should be single vertical lines on the perimeter, (using  $\begin{bmatrix}$  \begin{tabular}{|...|}). For the inner lines of the table, it looks better if they are kept to a minimum. We've chosen a more complicated example purely as an illustration of what is possible.

The caption heading for a table should be placed at the top of the table.

### <span id="page-1-1"></span>1.4 Figures

If you wish to 'embed' an image or photo in the file, you can use the present template as an example. The command \includegraphics can take several options, like draft (just for testing the positioning of the figure) or angle to rotate a figure by a given angle.

The caption heading for a figure should be placed below the figure.

#### 1.5 Limitations on the Placement of Tables, Equations and Figures

Very large figures and tables should be placed on a page by themselves. One can use the instruction \begin{figure}[p] or \begin{table}[p] to position these, and they will appear on a separate page devoted to figures and tables. We would recommend making any necessary

adjustments to the layout of the figures and tables only in the final draft. It is also simplest to sort out line and page breaks in the last stages.

## 1.6 Acknowledgments, Appendices, Footnotes and the Bibliography

If you wish to have acknowledgments to funding bodies etc., these may be placed in a separate section at the end of the text, before the Appendices. This should not be numbered so use \section\*{Acknowledgments}.

It's preferable to have no appendices in a brief article, but if more than one is necessary then simply copy the \section\*{Appendix} heading and type in Appendix A, Appendix B etc. between the brackets.

Footnotes are denoted [b](#page-2-2)y a letter superscript in the text,<sup>b</sup> and references are denoted by a number superscript.

Bibliography can be generated either manually or through the BibTeX package (which is recommanded). In this sample we have used \bibitem to produce the bibliography. Citations in the text use the labels defined in the bibitem declaration, for example, the first paper by Jarlskog<sup>[1](#page-4-0)</sup> is cited using the command  $\c{ite{ja}.$ 

## 1.7 Photograph

You may want to include a photograph of yourself below the title of your talk. A scanned photo can be directly included using the default command

\newcommand{\Photo}{\includegraphics[height=35mm]{mypicture}}

just before the \begin{document} line. If you don't want to include your photo, just comment this line by adding the % sign at the beginning of the line and uncomment the next one %\newcommand{\Photo}{}

by removing its % sign.

### <span id="page-2-0"></span>1.8 Final Manuscript

All files (.tex, figures and .pdf) should be sent by the **15th of October 2015** by e-mail to vera@lpnhe.in2p3.fr.

## 2 Sample Text

The following may be (and has been) described as 'dangerously irrelevant' physics. The Lorentzinvariant phase space integral for a general n-body decay from a particle with momentum P and mass  $M$  is given by:

<span id="page-2-1"></span>
$$
I((P - k_i)^2, m_i^2, M) = \frac{1}{(2\pi)^5} \int \frac{d^3k_i}{2\omega_i} \delta^4(P - k_i).
$$
 (1)

The only experiment on  $K^{\pm} \to \pi^{\pm} \pi^{0} \gamma$  since 1976 is that of Bolotov *et al.* <sup>[3](#page-4-1)</sup> There are two necessary conditions required for any acceptable parametrization of the quark mixing matrix. The first is that the matrix must be unitary, and the second is that it should contain a CP violating phase  $\delta$ . In Sec. [1.4](#page-1-1) the connection between invariants (of form similar to J) and unitarity relations will be examined further for the more general  $n \times n$  case. The reason is that such a matrix is not a faithful representation of the group, i.e. it does not cover all of the

<span id="page-2-2"></span>b Just like this one.

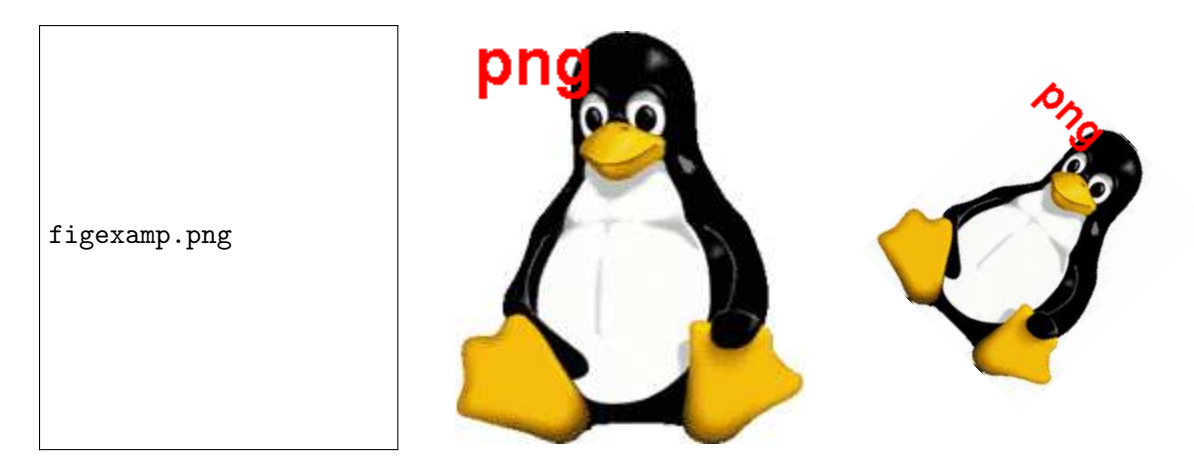

Figure 1 – same figure with draft option (left), normal (center) and rotated (right)

parameter space available.

<span id="page-3-1"></span>
$$
\mathbf{K} = Im[V_{j,\alpha}V_{j,\alpha+1}^{*}V_{j+1,\alpha}^{*}V_{j+1,\alpha+1}] + Im[V_{k,\alpha+2}V_{k,\alpha+3}^{*}V_{k+1,\alpha+2}^{*}V_{k+1,\alpha+3}] + Im[V_{j+2,\beta}V_{j+2,\beta+1}^{*}V_{j+3,\beta}^{*}V_{j+3,\beta+1}] + Im[V_{k+2,\beta+2}V_{k+2,\beta+3}^{*}V_{k+3,\beta+2}^{*}V_{k+3,\beta+3}]
$$
  

$$
\mathbf{M} = Im[V_{j,\alpha}^{*}V_{j,\alpha+1}V_{j+1,\alpha}V_{j+1,\alpha+1}^{*}] + Im[V_{k,\alpha+2}V_{k,\alpha+3}^{*}V_{k+1,\alpha+2}^{*}V_{k+1,\alpha+3}] + Im[V_{j+2,\beta}^{*}V_{j+2,\beta+1}V_{j+3,\beta}V_{j+3,\beta+1}^{*}] + Im[V_{k+2,\beta+2}V_{k+2,\beta+3}^{*}V_{k+3,\beta+2}^{*}V_{k+3,\beta+3}],
$$

where  $k = j$  or  $j + 1$  and  $\beta = \alpha$  or  $\alpha + 1$ , but if  $k = j + 1$ , then  $\beta \neq \alpha + 1$  and similarly, if  $\beta = \alpha + 1$  then  $k \neq j + 1$ . There are only 162 quark mixing matri[c](#page-3-2)es using these parameters which are to first order in the phase variable  $e^{i\delta}$  as is the case for the Jarlskog parametrizations, and for which J is not identically zero. It should be noted that these are physically identical and form just one true parametrization.

<span id="page-3-0"></span>
$$
T = Im[V_{11}V_{12}^*V_{21}^*V_{22}] + Im[V_{12}V_{13}^*V_{22}^*V_{23}] - Im[V_{33}V_{31}^*V_{13}^*V_{11}].
$$
\n(3)

## Acknowledgments

This is where one places acknowledgments for funding bodies etc. Note that there are no section numbers for the Acknowledgments, Appendix or References.

## Appendix

We can insert an appendix here and place equations so that they are given numbers such as Eq. [4.](#page-3-3)

<span id="page-3-3"></span>
$$
x = y.\t\t(4)
$$

<span id="page-3-2"></span><sup>&</sup>lt;sup>c</sup>An example of a matrix which has elements containing the phase variable  $e^{i\delta}$  to second order, i.e. elements with a phase variable  $e^{2i\delta}$  is given at the end of this section.

# References

- <span id="page-4-0"></span>1. C Jarlskog in CP Violation, ed. C Jarlskog (World Scientific, Singapore, 1988).
- 2. L. Maiani, Phys. Lett. B 62, 183 (1976).
- <span id="page-4-1"></span>3. J.D. Bjorken and I. Dunietz, Phys. Rev. D 36, 2109 (1987).
- 4. C.D. Buchanan et al, Phys. Rev. D 45, 4088 (1992).